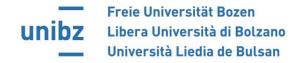

# Syllabus Course description

| Course title      | Systems and Control Lab                           |
|-------------------|---------------------------------------------------|
| Course code       | 42188                                             |
| Scientific sector | ING-INF/04                                        |
| Degree            | Bachelor in Industrial and Mechanical Engineering |
| Semester          | II                                                |
| Year              | III                                               |
| Academic Year     | 2022-23                                           |
| Credits           | 6                                                 |
| Modular           | yes                                               |

| Total lecturing hours |                                                                                      |
|-----------------------|--------------------------------------------------------------------------------------|
| Total lab hours       |                                                                                      |
| Total exercise hours  | 60                                                                                   |
| Attendance            | Recommended                                                                          |
| Prerequisites         | Lectures and exercises of Mathematical Analysis I and II,<br>Geometry, and Physics I |
| Course page           |                                                                                      |

| Specific educational objectives | The student should understand the basic principles of the theory of modelling and control of linear systems and their practical implementation is simulation and with a real robot. |
|---------------------------------|----------------------------------------------------------------------------------------------------|
|                                 |                                                                                                    |

| Lecturer                          | Marco Frego, PhD,<br>email: <a href="marco.frego@unibz.it">marco.frego@unibz.it</a><br>https://www.unibz.it/en/faculties/sciencetechnology/academic-<br>staff/person/44497-marco-frego |  |
|-----------------------------------|----------------------------------------------------------------------------------------------------|--|
| Scientific sector of the lecturer | ING-INF/04 – AUTOMATION                                                                                                    |  |
| Teaching language                 | English                                                                                                    |  |
| Office hours                      | After agreement with the lecturer                                                                                                    |  |
| Teaching assistant (if any )      |                                                                                                    |  |
| Office hours                      |                                                                                                    |  |
| List of topics covered            | <ol> <li>Introduction to Matlab</li> <li>Basics of Simulink</li> <li>Dynamic systems in the frequency domain</li> <li>Application to robot control in the lab experiences</li> </ol>   |  |
| Teaching format                   | The lessons are divided into theoretical online lessons, exercises on the blackboard and exercises with simulation software, hand-on experience in the lab with robots.                |  |

| Learning outcomes (ILOs) | The learning outcomes need to refer to the Dublin |
|--------------------------|---------------------------------------------------|
|                          | Descriptors:                                      |

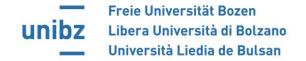

## Knowledge and understanding

1. Matlab/Simulink computational tools and theory and practice of linear control systems.

#### Applying knowledge and understanding

2. Application of Matlab and Simulink to control problems, in simulation and with the robotic systems.

#### Making judgements

3. Ability to judge plausibility of results.

### Communication skills

4. Maturing of technical-scientific terminology.

#### Ability to learn

5. Use the skills learnt in the course to autonomously extend the knowledge of programming and implementing control systems.

#### **Assessment**

## **Formative assessment**

| Form      | Length /duration        | ILOs     |  |
|-----------|-------------------------|----------|--|
|           |                         | assessed |  |
| In-class  | Continuously as part of | 1-5      |  |
| exercises | course-accompanying     |          |  |
|           | exercises               |          |  |

#### Summative assessment

| Form        | %   | Length<br>/duration | ILOs<br>assessed |
|-------------|-----|---------------------|------------------|
| Interactive | 100 | About 1h            | 1-5              |
|             |     |                     |                  |

# Assessment language Evaluation criteria and criteria for awarding marks

#### **English**

The exam includes exercises to be solved with Matlab and Simulink, involving mathematical methods for control problems. Judged will be the formal and methodological correctness of the answers, the computations and their

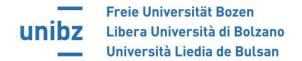

| presentation and analysis. |  |
|----------------------------|--|
| presentation and analysis: |  |
|                            |  |

| Required readings      | Lecture Material                                                                                                    |
|------------------------|----------------------------------------------------------------------------------------------------|
| Supplementary readings | There is a vast literature on Matlab/Simulink, Any book that covers the basics will work. Some suggestions:                                        |
|                        | A MATLAB Primer for Technical Programming in<br>Materials Science and Engineering - Leonid<br>Burstein - Woodhead Publishing Elsevier - 2020       |
|                        | MATLAB A Practical Introduction to Programming<br>and Problem Solving - Stormy Attaway - Second<br>Edition - Butterworth-Heinemann Elsevier — 2012 |
|                        | Angermann, Rau, Beuschel, Wohlfarth - MATLAB,<br>Simulink, Stateflow - De Gruyter (in German) 9th<br>ed. 2017                                      |
|                        | Control Systems Engineering – Global Edition,<br>Norman S. Nise, Wiley, 2017 (based on 7th edition<br>from 2015).                                  |